УДК 330.46:330.34:323.28

**Синявська О.О.** *кандидат економічних наук, старший викладач кафедри економічної кібернетики Сумського державного університету* 

**Миненко С.В.** *студент Сумського державного університету*

# **ДОСЛІДЖЕННЯ ВПЛИВУ ЕКОНОМІЧНОГО РОЗВИТКУ КРАЇНИ НА РІВЕНЬ ТЕРОРИЗМУ**

## **AN INVESTIGATION THE INFLUENCE OF ECONOMIC DEVELOPMENT OF A COUNTRY ON THE TERRORISM LEVEL**

### **АНОТАЦІЯ**

Стаття присвячена дослідженню залежності рівня тероризму від економічного розвитку країни. Проведено відбір змінних для виявлення закономірностей. В якості залежної змінної обрано кількість терористичних актів, здійснених за рік. В якості незалежних змінних, які характеризують економічний розвиток країни, обрано валовий внутрішній продукт, експорт товарів і послуг, імпорт товарів і послуг, рівень інфляції, рівень безробіття. За допомогою кластерного аналізу проведено групування досліджуваних країн за рівнем економічного розвитку. Для кожного кластера побудовано регресійні моделі, що демонструють вигляд математичної залежності між досліджуваними явищами. Виконано перевірку побудованих моделей на адекватність.

**Ключові слова:** тероризм, терористична атака, економічний розвиток, кластерний аналіз, регресія, SAS.

### **АННОТАЦИЯ**

Статья посвящена исследованию зависимости уровня терроризма от экономического развития страны. Проведён отбор переменных для нахождения закономерностей. В качестве зависимой переменной выбрано количество террористических атак за год. В качестве независимых переменных, которые характеризуют экономическое развитие страны, отобрано валовый внутренний продукт, экспорт товаров и услуг, импорт товаров и услуг, уровень инфляции и уровень безработицы. С помощью кластерного анализа проведена группировка исследуемых стран по уровню экономического развития. Для каждого кластера построено регрессионные модели, которые демонстрируют вид математической зависимости между исследуемыми процессами. Выполнено проверку построенных моделей на адекватность.

**Ключевые слова:** терроризм, террористическая атака, экономическое развитие, кластерный анализ, регрессия, SAS.

#### **ANNOTATION**

The article is devoted to the investigation of terrorism depending on the level of economic development of the country. The selection of variables to find regularities was made. As the dependent variable the number of terrorist attacks during the year was selected. As the independent variables that characterize the economic development of the country such variables were selected: gross domestic product, exports of goods and services, imports of goods and services, inflation and unemployment. Using cluster analysis, the grouping of the surveyed countries in terms of economic development was made. For each cluster regression models that demonstrate the kind of mathematical relationship between the studied processes were built. Constructed models were checked for adequacy.

**Keywords:** terrorism, terrorist attack, economic development, cluster analysis, regression, SAS.

**Постановка проблеми.** На рубежі ХХ – ХХІ століть тероризм зараховують до найбільш небезпечних і важко прогнозованих явищ, він набуває все більш різноманітних форм та загрозливих масштабів. Наразі, за експертними оцінками, у світі діє понад 500 терористичних організацій і груп різної спрямованості. За своєю географією список охоплює, по суті, всю планету [1]. Вперше питання щодо боротьби з тероризмом було винесено на саміт ООН 14-17 вересня 2005 р. Підставою для цього були всім відомі трагічні події 11 вересня 2001 р. в США, у Москві на мюзиклі «Норд-Ост» у жовтні 2002 р., у Беслані у вересні 2004 р., в лондонському метро в липні 2005 р., та нестабільність, яка має постійний характер на Близькому Сході [3]. Терористи здійснюють насильницькі акти залякування, спрямовуючи уряд надати їм політичні чи соціальні поступки. Хоч бомби і кулі терористів спрямовані на конкретних жертв, їх мета в залякуванні ширшої аудиторії. Також є багато випадків, коли терористи прагнули викликати негативні економічні наслідки. Це пояснює негативну соціально-економічну роль тероризму. За даними National Consortium for the Study of Terrorism and Responses to Terrorism (START), у 2016 році Україна посіла 11 місце по впливу тероризму на життя в країні [2].

Саме тому, дослідження впливу економічного розвитку на рівень тероризму є актуальним питанням як для України, так і для всього світу, що дасть можливість глибше зрозуміти сутність негативного соціально-економічного впливу тероризму та можливості дослідження і попередження тероризму.

**Аналіз останніх досліджень і публікацій.** Значний вклад у дослідження явища тероризму зробили такі вчені, як В. Шквірук, І. Шкурат, Д. Лорін, Х. Ліберт, Г. Шульц, К. Кіс-Катос, О. Леві, І. Галілі, Ф. Люсса та ін. Питанням економічної природи тероризму займалися А. Абаді, Х. Гардібазал, С. Блумберг, Г. Ді Хесс, А. Офанайдс, Р. Малхотра та ін. Дослідженням математичного взаємозв'язку між економічним розвитком країни та рівнем тероризму присвячені роботи таких вчених, як Ж. Круз Луговський, Ш. Хайдер, Н. Акрам, І. Хак Падда, Т. Гріс, Т. Крейджері, Д. Майрікс, К. Гейболоєв та ін. Незважаючи на це, подальшого розвитку

потребують напрямки, що пов'язані з дослідженням впливу економічного розвитку країни на рівень терористичної загрози в країні.

**Виділення невирішених раніше частини загальної проблеми.** На основі дослідження останніх публікацій можна побачити, що проблема визначення впливу економічного розвитку країни на рівень тероризму не досліджена в повному обсязі. Необхідно дослідити, чи існує взаємозв'язок між економічним розвитком країни та рівнем тероризму, який тип зв'язку існує між даними показниками та чи чинять вплив особливості країн з різним рівнем соціальноекономічного розвитку. Саме тому, це дослідження присвячене вивченню впливу економічного розвитку країн світу на рівень тероризму у них.

**Метою статті** є дослідження впливу економічного розвитку країни на рівень тероризму.

**Виклад основного матеріалу.** Для проведення дослідження була використана Global Terrorism Database (GDT), яка належить National Consortium for the Study of Terrorism and Responses to Terrorism (START), і містить світову інформацію по терористичним актам з 1970 року. Із бази даних було сформовано вибірку за період 1991-2014 рр. Рівень тероризму характеризується кількістю терористичних актів, вчинених за рік. Для характеристики економічного розвитку було взято наступні показники по країнам: валовий внутрішній продукт (ВВП, долл. США), експорт товарів і послуг (% від ВВП), імпорт товарів і послуг (% від ВВП), рівень інфляції (ВВП дефлятор, річний у %), рівень безробіття (у % від суми робочої сили). Ці показники розраховуються The World Bank і є у відкритому доступі [4].

Робота виконана з використанням програмного забезпечення SAS OnDemand for Academics: SAS Enterprise Miner та SAS Guide.

Для досягнення мети дослідження було прийнято рішення скористатись двома інструментами економіко-математичного моделювання: кластерний та регресійний аналіз. За допомогою кластерного аналізу буде проведено групування країн на кластери на основі відібраних для дослідження показників з метою формування груп країн із схожими характеристиками. За допомогою регресійного аналізу ми отримаємо математичний опис залежності рівня тероризму від економічного розвитку для кожної групи країн.

Кластерний аналіз – це математична процедура багатовимірного аналізу, що дозволяє на основі множини показників (як об'єктивних, так і суб'єктивних), що характеризують ряд об'єктів, згрупувати їх в класи (кластери) таким чином, щоб об'єкти, що входять в один клас, були більш однорідними, подібними у порівнянні з об'єктами, що входять в інші класи.

Кластерний аналіз намагається згрупувати спостереження навчального набору даних на основі схожості вхідних змінних. Це фактично

метод стискання даних, так як весь навчальний набір даних може бути представлений невеликою кількістю кластерів. Групування (кластери, сегменти) можуть бути застосовані до інших наборів даних для класифікації нових спостережень.

Для проведення кластерного аналізу потрібно дотримуватись наступних вимог:

– закон розподілу вхідних змінних має бути нормальним;

– всі змінні мають бути порівнювані в шкалах (для цього проводиться стандартизація вхідних даних в блоці Cluster).

Один з найбільш часто використовуваних методів кластеризації – алгоритм k-середніх [5, с. 87]. Даний метод намагається мінімізувати сумарне квадратичне відхилення точок кластерів від центрів цих кластерів

$$
V = \sum_{i=1}^{k} \sum_{x_0 \in S_{uu}} (x_j - \mu_i)^2, \qquad (1.1)
$$

*i x S о ш* 1 де k – кількість кластерів;

*si* – одержані кластери *i* =1. *k* ;

 $\mu_i$  – центри мас векторів  $x_j \in S_i$ .

Алгоритм методу k-середніх:

 $-$  вибір вхідних даних; х даних;

– вибір k центрів кластерів;

женнями і найближчими центрами кластерів; — встановлення відповідності між спостере-

– оновлення центрів кластерів;

женнями і найближчими центрами кластерів;<br>- порторошля нронір 4 і 5 до моменти он – встановлення відповідності між спостере-

4\* 5 3.265\* 5 *х х х* – повторення кроків 4 і 5 до моменту сходження алгоритму.

Результатом кластерного аналізу будуть *y* σ певні групи країн, які мають спільні риси в продовження досядження і посудова регресн<br>для цих груп кластерів. Це дасть можливість<br>побудувати більш точні моделі, які будуть опидля цих груп кластерів. Це дасть можливість<br>побудувати більш точні моделі, які будуть опи-2 2 продовження дослідження і побудова регресії економічного розвитку у кожній з країн цих розрізі вхідних даних, а тому буде мати місце сувати залежність рівня тероризму від рівня кластерах.

2 сика, Нігерія, Пакистан, Філіппіни та Туречлія, Індонезія, Індія, Ізраїль, Шрі-Ланка, Мек-2 1\* 5 0.226\* 2 0.739\* 2\* 3 1.444\* 2\* 4 1.549\* 2\* 5 *х х х х х х х х х* − + + + + країн до певного кластеру. До першого кластеру 2 2.856\* 1 0.312\* 1\* 2 3.539\* 1\* 3 0.299\* 1\* 4 1.829\* *х х х х х х х* + − + + На рис. 1 зображено відношення кожної з сика, пиерія, пакистан, Філіпшни та туреч-<br>чина. До другого: Китай, Німеччина, Франція, 2 Великобританія, Італія та США. До третього: увійшли: Бангладеш, Колумбія, Алжир, Гре-Ліван та Таїланд.

зан та Тагланд.<br>З вищенаведеного можна зробити висновок, 2 об'єднує схожість по рівню впливу тероризму 1\* 5 3.15\* 2 2.238\* 2\* 3 0.97 \* 2\* 4 4.839\* 2\* 5 *х х х х х х х х х* 2.958\* 1 1.214\* 1\* 2 6.354\* 1\* 3 1.941\* 1\* 4 0.723\* *х х х х х х х* + + − + на життя країни [2], рівню ВВП та рівню інфлягрупи наявні країни. Всі країни в кластерах що кластерний аналіз адекватно розподілив на ції в країні.

залежну змінну (результативна ознака). 2 2 3.797 \* 3 4.304\* 3\* 4 2.664\* 3\* 5 0.783\* 4 2.912\* *х х х х х х* + − − + впливу незалежних змінних (факторів) на Регресійний аналіз – це метод визначення

 $\alpha$  суються співвідношеннями типу [6]<br>суються співвідношеннями типу [6] 2 між залежною та незалежною змінною, що опи-Регресійні рівняння (моделі) – це зв'язки

$$
\hat{y} = \hat{W}_0 + \hat{W}_1 * X_1 + \hat{W}_2 * X_2, \qquad (1.2)
$$

|       | 图 EMWS1.Clus3_TRAIN | $-\Box$<br>--        | $\overline{\mathbf{z}}$                    |
|-------|---------------------|----------------------|--------------------------------------------|
| Obs # | country             | Segment Descript.    |                                            |
|       | 1 <sub>BGD</sub>    | Cluster1             | 1                                          |
|       | 3COL                | Cluster1             | 3                                          |
|       | 5DZA                | Cluster1             | $\overline{2}$                             |
|       | 8 <sub>GRC</sub>    | Cluster1             | $\overline{2}$                             |
|       | 9IDN                | Cluster1             | $\frac{8!}{2}$                             |
|       | 10IND               | Cluster1             |                                            |
|       | 11 <sub>ISR</sub>   | Cluster1             | 3                                          |
|       | 14LKA               | Cluster1             |                                            |
|       | 15MEX               | Cluster1             |                                            |
|       | 16NGA               | Cluster1             | 51                                         |
|       | 17PAK               | Cluster1             | $\overline{c}$                             |
|       | 18PHL               | Cluster1             | $27 + 13$                                  |
|       | 20TUR               | Cluster1             |                                            |
|       | 2CHN                | Cluster <sub>2</sub> |                                            |
|       | 4DEU                | Cluster <sub>2</sub> |                                            |
|       | 6FRA                | Cluster <sub>2</sub> |                                            |
|       | 7GBR                | Cluster <sub>2</sub> |                                            |
|       | 12ITA               | Cluster <sub>2</sub> | $\begin{array}{c} 2 \\ 2 \\ 1 \end{array}$ |
|       | 21USA               | Cluster <sub>2</sub> |                                            |
|       | 13LBN               | Cluster3             |                                            |
|       | 19THA               | Cluster3             | 41                                         |
| ∢     |                     |                      | <sup>&gt;</sup>                            |

**Рис. 1. Результати кластерного аналізу**

Формула 1.2 зображує загальний вигляд регресійного рівняння.

Під час проведення регресійного аналізу цільовою (залежною) змінною виступає середня кількість терористичних актів по відповідному кластеру, а незалежними – середні значення ВВП, експорт, імпорт, інфляція та безробіття по відповідному кластеру. Вхідні дані є заздалегідь нормалізовані, для зрозумілішої інтерпретації моделі та порівнянності результатів. Вхідний масив включає значення ВВП, експорту, імпорту, інфляції, безробіття та кількість терористичних актів по кожній країні. Скориставшись блоком Transform Variables у пакеті SAS знаходимо середні значення ВВП, експорту, імпорту, інфляції, безробіття та кількість терористичних актів по кожній країні.

Проведемо побудову моделі для першого кластеру.

Додавши блок Regression на діаграму проекту, обираємо всі змінні, що стосуються 1 кластеру, та проводимо наступні налаштування властивостей:

– Polinomial Terms – yes, це означає, що будується поліноміальна регресія;

– Polinomial Degree – 2, означає, що ступінь полінома – 2;

– Regression Type – Linear Regression – обирається лінійний тип регресії;

– Correlation – yes – відображати в результатах кореляційну матрицю;

– Statistics – yes – відображати у результатах описову статистику.

Виконавши вузол, проведемо аналіз результатів.  $\rm{B}$ иконаві

Рівняння регресії для 1-го кластеру має<br>наступнийвигляд: наступний вигляд: *V x*

 $x4 * x5 + 3.265 * x5^2$  $16.465 * x3^2 - 2.175 * x3 * x4 + 17.155 * x3 * x5 - 1.454 * x4^2 - 1.433 *$ *x*<sub>1</sub> *x*<sub>1</sub> *x x*<sup>1</sup> *x*<sub>2</sub> − *x*<sub>1</sub> *x*<sub>2</sub> − *x*<sub>2</sub> *x*<sub>3</sub> + *x*<sub>3</sub> − 0.374 \* *x*<sup>2</sup> \* *x*<sup>4</sup> − 0.996 \* *x*2 \* *x*5 + 0.692 \* *x*<sup>2</sup> − 2.336 \* *x*2 \* *x*3 − 0.374 \* *x*2 \* *x*4 − 0.996 \* *x*2 \* *x5* +  $8,756 * x1<sup>2</sup> + 0.022 * x1 * x2 - 23.131 * x1 * x3 - 1.097 * x1 * x4 - 10.045 *$  $f(x) = -0.926 - 1.384 * x1 - 0.492 * x2 + 2.847 * x3 - 0.613 * x4 - 0.184 * x5 +$ 

регресійного аналізу. Для цього розрахуємо <sup>*i*</sup> **певні показники.** Проведемо аналіз отриманих результатів  $1^{\circ}$  5 0.692 2.374  $\frac{1}{2}$  2.374  $\frac{1}{2}$  1.374  $\frac{1}{2}$ *х х х х х х х х х*  $+ + + + + + + + -$ 

показник, який показує міру залежності варі-<br>показник, який показує міру залежності варілонавинн, инин понавув пру занежності варі<br>ації залежної змінної від варіації незалежних Коефіцієнт детермінації (1.3) – статистичний змінних (факторів).

$$
R^2 = 1 - \frac{\sigma^2}{\sigma_y^2},\tag{1.3}
$$

де  $\sigma^2$  – умовна дисперсія залежної змінної

Коефіцієнт детермінації для цієї моделі (R<sup>2</sup>) результатом. 100то, о<br>результуючої змінної. складае 0.044 (рис. 2), що вважаетвся хорошим<br>результатом. Тобто, фактори описують 84.4%<br>peay#t#www.i aviunoi — коефицент детерминаци для цет модели (к)<br>складає 0.844 (рис. 2), що вважається хорошим<br>результатом. Тобто, фактори описують 84.4%

за допомогою F-критерію Фішера (1.4). Фак-<br>T<sup>инн</sup>а значення F-критерію:  $5^{\frac{1}{2}}$   $0.944^{\frac{1}{2}}$ 2.958\* 1 1.214\* 1\* 2 6.354\* 1\* 3 1.941\* 1\* 4 0.723\* *х х х х х х х* тичне значення F-критерію: Адекватність побудованої моделі оцінюється *х*  $\frac{1}{2}$  *x*  $\frac{1}{2}$  *x*  $\frac{1}{2}$  *x*  $\frac{1}{2}$  *x*  $\frac{1}{2}$  *x*  $\frac{1}{2}$  *x*  $\frac{1}{2}$  *x*  $\frac{1}{2}$  *x*  $\frac{1}{2}$  *x*  $\frac{1}{2}$  *x*  $\frac{1}{2}$  *x*  $\frac{1}{2}$  *x*  $\frac{1}{2}$  *x*  $\frac{1}{2}$  $\frac{1}{2}$  +  $\frac{1}{2}$  +  $\frac{1$  $2.85$  1  $1.0$   $\mu$   $(1.1)$ . 1  $\mu$ . *х х х х х х х* Адек<br>опол

$$
F = \frac{R^2}{1 - R^2} * (n - 2) = \frac{0.844^2}{1 - 0.844^2} * (24 - 2) = 54.478
$$
, (1.4)

\*(24 2) 983.53 <sup>1</sup> 0.989 2 <sup>−</sup> <sup>=</sup> <sup>−</sup> *<sup>F</sup>* <sup>=</sup> 2 нях свободи *k*1 = 5 і *k*2=18 складає *Fтабл*=2.77. **п'ятивідсотковому рівні значимості і ступе**нях своюди *м*<sup>1</sup> − − 1 *к*2−10 складає *r<sub>ma6π</sub>*−2.11.<br>Оскільки *F*=54.478>*F<sub><i>ma6π*</sub>=2.77 рівняння регресії  $\frac{1}{2}$  →  $\frac{1}{2}$   $\frac{1}{2}$   $\frac{1}{2}$   $\frac{1}{2}$   $\cdots$   $\frac{1}{2}$  **рылиним** per peers. значення критерію при

скільки в середньому відрізняються рівні моде*илення, яке складає 0.028.*<br>\* *x x x* Середньоквадратичне відхилення показує, на Також модель має мале значення середньо-0.308\* 3 2.049\* 3\* 4 3.985\* 3\* 5 0.18\* 4 1.778\* *х х х х х х* квадратичного відхилення, яке складає 0.028. льованого ряду від фактичного.

 $\mathbf{p}$ яду. льованого ряду від фактичного.<br>На рис. 3 графічно зображено теоретичні і фактичні значення ряду.

| $20$ dynamic             |                                                                                   |                       |                                                                                   |           |                           |                   |                    | <b><i><u>Contact Address</u></i></b> |  |
|--------------------------|-----------------------------------------------------------------------------------|-----------------------|-----------------------------------------------------------------------------------|-----------|---------------------------|-------------------|--------------------|--------------------------------------|--|
| 71                       |                                                                                   |                       |                                                                                   |           |                           |                   |                    |                                      |  |
| $\frac{1}{2}$            |                                                                                   | Todel Fin Brattarties |                                                                                   |           |                           |                   |                    |                                      |  |
| 32                       |                                                                                   |                       |                                                                                   |           |                           |                   |                    |                                      |  |
| 74                       | R-Douazir                                                                         | OLOGST                | Ads II-Do                                                                         | $+4.1964$ |                           |                   |                    |                                      |  |
| 15                       | ADC                                                                               | $-13,6264$            | $350 -$                                                                           | 214, 2734 |                           |                   |                    |                                      |  |
| 5g                       | SIC.                                                                              | $-18.0871$            | C(x)                                                                              | 22.3000   |                           |                   |                    |                                      |  |
| T1                       |                                                                                   |                       |                                                                                   |           |                           |                   |                    |                                      |  |
| $\overline{\mathcal{H}}$ |                                                                                   |                       |                                                                                   |           |                           |                   |                    |                                      |  |
| 76                       |                                                                                   |                       | kaalysts of Spitzus likelihoot Declaster                                          |           |                           |                   |                    |                                      |  |
| ité                      |                                                                                   |                       |                                                                                   |           |                           |                   |                    |                                      |  |
| tā                       |                                                                                   |                       |                                                                                   |           |                           | S'UGGSMEE         |                    |                                      |  |
| EG)                      | Population                                                                        |                       |                                                                                   | DF        | Estimate                  | Errice            | e Value            | $2x \geq 1x1$                        |  |
| Et.                      |                                                                                   |                       |                                                                                   |           |                           |                   |                    |                                      |  |
| 16                       | Intercept                                                                         |                       |                                                                                   |           | $-0.9262$                 | 1.7256            | $-0.58$            | 8,6235                               |  |
| 85                       | aver 1 cluster sup-                                                               |                       |                                                                                   |           | $-1.2939$                 | 1.5172            | $-0.91$            | 0.4290                               |  |
| RC                       | wer I shorter plu-                                                                |                       |                                                                                   |           | $-0.4921$                 | 3.468             | $-1.08$            | 1,35%                                |  |
| 87                       | sour 1 cluster top                                                                |                       |                                                                                   |           | 2.9463                    | 2.2414            | 1.27               | 8.2938                               |  |
| <b>BE</b>                | mer l'cluster und                                                                 |                       |                                                                                   |           | $-0.6134$                 | L.1637            | $-0.53$            | 8,5346                               |  |
| m                        | swer i cluster monel-                                                             |                       |                                                                                   |           | $-0.1144$                 | 1.6625            | $-0.11$            | 8,9168                               |  |
| DC-                      |                                                                                   |                       | area 1 cluster out-over 1 cluster exp.                                            |           | 6,7563                    | 11.0062           | 0.74               | 6.5121                               |  |
| 91                       |                                                                                   |                       | wer I choses extens I claster of                                                  |           | 0.6221                    | 3,3148<br>28.4262 | 0.67<br>$-0.01$    | 8.9909                               |  |
| 92                       |                                                                                   |                       | sont i cluster equiver i cluster me-                                              |           | $-23.1389$                |                   |                    | 0.4255                               |  |
| $95^\circ$<br>b4         |                                                                                   |                       | men_1_cluster_nep"aver_1_cluster_inf                                              |           | $-1.6973$<br>$-20 - 6492$ | 9,9102<br>17.4056 | $-0.11$<br>$-0.40$ | 8,9105<br>8.5004                     |  |
| 55                       |                                                                                   |                       | avex 1 singles anglered i classe uneapi-<br>woet I cluster sto*aver 1 cluster odp |           | 0.4915                    | $-1.6871$         | 0.42               | <b>E. 2045</b>                       |  |
| se.                      |                                                                                   |                       | moer i cluster smotever i cluster ins-                                            |           | $-2.2388$                 | 8,1222            | $-0.38$            | 8,7282                               |  |
| 95.                      |                                                                                   |                       | ment I classes physics I classes ind                                              |           | $-0.3738$                 | 3.1550            | $-0.11$            | 8.9152                               |  |
| DE:                      |                                                                                   |                       |                                                                                   |           | $-0.9962$                 | 4.2276            | $-0.34$            | 0.0205                               |  |
| 98                       | awar_1_cluster_php*awer_1_cluster_uneapl<br>meer   clusted implayed 1 cluster imp |                       |                                                                                   |           | 16,4611                   | 23,1491           | E, 71              | #, 5361                              |  |
| 100                      | aver i cluster implayer i cluster int                                             |                       |                                                                                   |           | $-2.1747$                 | 3.5340            | $-0.40$            | 9.5936                               |  |
| 101                      | over 1 clares; imp"over 1 cluster unexpl                                          |                       |                                                                                   |           | 17,1552                   | 17.0033           | 0.90               | 8,4074                               |  |
| 103                      |                                                                                   |                       | aims 1 (Goste); inflame: 1 classes inf.                                           |           | $-3 - 4835$               | 1.7001            | $-4.27$            | 3.9052                               |  |
| 103                      |                                                                                   |                       | son: 1 cluster_inf*over_1 cluster_tneapl'                                         |           | $-1.4332$                 | 6.0006            | $-0.24$            | 8,8275                               |  |
| 104                      |                                                                                   |                       | moet I clusted unemplywood I clusted unempl                                       | x         | 3,2847                    | 5,0204            | 0.83               | 4,5613                               |  |
| 1.11                     | <b>William</b>                                                                    |                       |                                                                                   |           |                           |                   |                    |                                      |  |
|                          |                                                                                   |                       |                                                                                   |           |                           |                   |                    |                                      |  |

**Рис. 2. Вид вікна Output результатів регресії для першого кластеру**

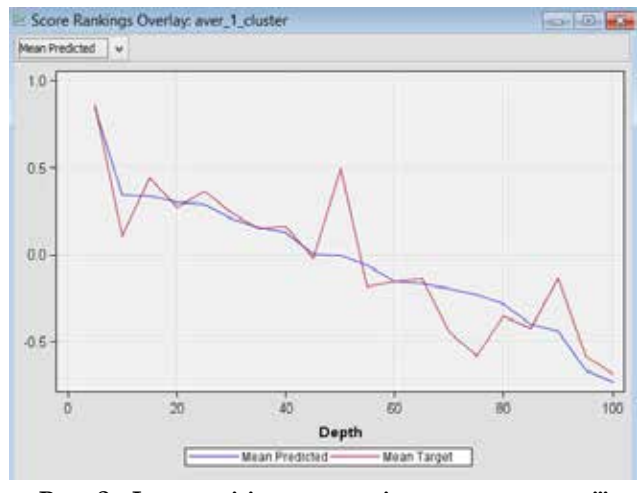

Рис. 3. Фактичні і теоретичні значення регресії для кластеру 1

Додавши блок Regression 2 на діаграму проекту, обираємо всі змінні, що стосуються 2 кластеру, та проводимо налаштування властивостей, аналогічні як і для 1 кластеру.

Рівняння регресії для 2-го кластеру має наступний вигляд:

 $\text{\textsterling}2 = -0.98 - 1.328 \cdot x1 + 0.45 \cdot x2 + 0.306 \cdot x3 - 1.121 \cdot x4 + 0.247 \cdot x5 +$  $2.856 * x1^2 + 0.312 * x1 * x2 - 3.539 * x1 * x3 + 0.299 * x1 * x4 + 1.829 *$  $x1 * x5 - 0.226 * x2^2 + 0.739 * x2 * x3 + 1.444 * x2 * x4 + 1.549 * x2 * x5 +$  $0.308 * x3^{2} - 2.049 * x3 * x4 - 3.985 * x3 * x5 - 0.18 * x4^{2} + 1.778 *$  $x4 * x5 + 1.358 * x5^2$ 

Коефіцієнт детермінації для даної моделі  $(R<sup>2</sup>)$  складає 0.979 (рисунок 4), що вважається відмінним результатом. Тобто фактори описують 97,9% результуючої змінної.

Проведемо оцінювання адекватності моделі:

$$
F = \frac{0.979^2}{1 - 0.979^2} * (24 - 2) = 507.36 \tag{1.5}
$$

Табличне значення критерію при п'ятивідсотковому рівні значимості і ступенях свободи  $k1=5$  і  $k2=18$  складає  $F_{mod} = 2.77$ . Оскільки  $F=507.36>F_{m\omega\bar{\omega}}=2.77$ , рівняння регресії вважається статистично значимим.

| <b>B</b> Curput |                       |                                           |                                            |                                          |             |                 |                  | area ballin M. M. |  |
|-----------------|-----------------------|-------------------------------------------|--------------------------------------------|------------------------------------------|-------------|-----------------|------------------|-------------------|--|
| 72              |                       | Model Pit Stanistics                      |                                            |                                          |             |                 |                  |                   |  |
| 73              |                       |                                           |                                            |                                          |             |                 |                  |                   |  |
| va.             | k-Sqinne              | 8.4794                                    | $kT1$ 3-54                                 | b. built                                 |             |                 |                  |                   |  |
| H.              | ASE:                  | $-08.3394$                                | STC.                                       | 129, 1004                                |             |                 |                  |                   |  |
| N               | <b>TRI</b>            | $-44.1332$                                | 0.0001                                     | 21.0008                                  |             |                 |                  |                   |  |
| w               |                       |                                           |                                            |                                          |             |                 |                  |                   |  |
| TN.             |                       |                                           |                                            |                                          |             |                 |                  |                   |  |
| 72              |                       |                                           |                                            | Andlysis of Basimum Schulthood Estimates |             |                 |                  |                   |  |
| 80              |                       |                                           |                                            |                                          |             |                 |                  |                   |  |
| m.              |                       |                                           |                                            |                                          |             | <b>STANDATO</b> |                  |                   |  |
| bž.             | <b>Facadeles</b>      |                                           |                                            | $_{1}$                                   | Entrainment | <b>Exers</b>    | <b>L. Tallan</b> | $74.2$ 151        |  |
| tri.            |                       |                                           |                                            |                                          |             |                 |                  |                   |  |
| 95              | Intercept             |                                           |                                            | ä                                        | $-41,9423$  | 3,9019.         | $-1.22$          | 9,3365            |  |
| MS:             | aver 2 cluster exp.   |                                           |                                            | 1                                        | $-1.3580$   | 1,5601          | $+0.14$          | 0.4524            |  |
| bs:             | avec 2 cluster ods    |                                           |                                            | J.                                       | 0.4500.     | 3,7996          | $-0.35$          | 0.0129            |  |
| R7              | awor 2 cluster inp    |                                           |                                            | 1                                        | 0.3063      | 1,4015          | 4141             | 0.0001            |  |
| ins.            | aver 2 cluster met    |                                           |                                            | ×                                        | $-1.1199$   | 3.3tht          | $-1.46$          | 0.7547            |  |
| b5              | aver 2 claster sheart |                                           |                                            |                                          | 0.1465      | 3,7465          | $-1.33$          | 0.7626            |  |
| to:             |                       | avec 2 cluster cop avec 2 cluster em-     |                                            |                                          | 2.4133      | 3,9161          | 8.36             | 0.7422            |  |
| ia.             |                       | anse 2 stranten exphanes 2 stimber plo-   |                                            |                                          | 0.7123      | 3,1977          | 4.14             | 9.9264            |  |
| Vd.             |                       | aver 2 diuster expreser 2 diuster two     |                                            |                                          | $-2.5997$   | 14,9504         | $v_{0.14}$       | 8.5354            |  |
| <b>IO</b>       |                       | ever 2 cluster employer 2 cluster inf     |                                            | 1                                        | 0.2933      | 1,0074          | 0.11             | 6.9226            |  |
| <b>ju</b>       |                       | awas I cluster exp*acer 2 cluster unimpl  | I,                                         | 1.4292                                   | 5,2705      | 4.35            | 0.7518           |                   |  |
| is.             |                       | were 2 classes one-weet 2 classes any     | ä,                                         | $-0.2237$                                | 1.0010      | $-6.31$         | 0.885            |                   |  |
| b5              |                       | aver, 2 cluster, phraser, 2 cluster, inp. |                                            | 0.75%                                    | 8,3518      | $E - 1.5$       | a. MM            |                   |  |
| W.              |                       | evel 2 classes phrono 2 cluster inf       | ă                                          | 1.4441                                   | 3,3220      | 3.17            | 0.2152           |                   |  |
| m               |                       | ever 2 cluster phytomer 2 clienter manufi | à<br>52                                    | 1.1417                                   | 1.9028      | 0.82            | 9.4708           |                   |  |
| w.              |                       | aver 2 clientes tagower 2 clientes lap    | ä                                          | 6,1676                                   | 9,5604      | 4.44            | 0.9738           |                   |  |
| 1.00            |                       | ever I classer instance I classer inf     | $\sim$                                     | $-2.0495$                                | 3,0945      | $-0.71$         | 0.5275           |                   |  |
| LM <sub>1</sub> |                       | avec 2 cluster inprover 2 cluster uningl  | ı                                          | $-2.9845$                                | 3,6774      | $-0.79$         | 0.5300           |                   |  |
| 102             |                       | ever 2 cluster infines 2 cluster inf      |                                            | ž                                        | $-0.1000$   | 3,2969          | $-1.48$          | 0.6761            |  |
| 155             |                       |                                           | avet 2 cluster infraiser 2 cluster unsapi- | ä                                        | 1.7776      | 1.5500          | 0.82             | 6.5770            |  |
|                 | C. Links              |                                           |                                            |                                          |             |                 |                  |                   |  |

Рис. 4. Вид вікна Output результатів регресії для другого кластеру

Ця модель також має мале значення середньоквадратичного відхилення, яке складає 0.00987.

На рис. 5 графічно зображено теоретичні і фактичні значення ряду для регресійної моделі 2 кластеру.

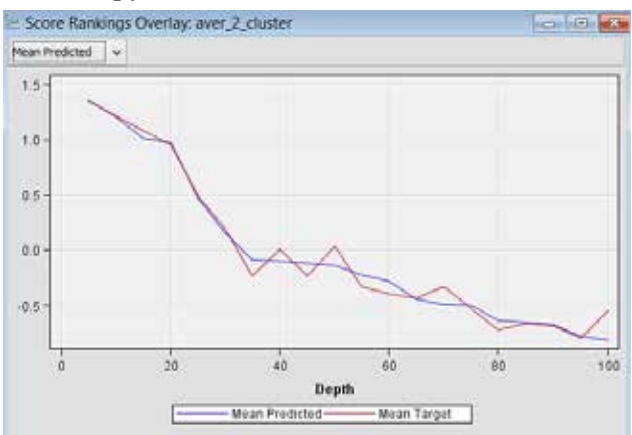

Рис. 5. Фактичні і теоретичні значення регресії для кластеру 2

Додавши блок Regression 3 на діаграму проекту, обираємо всі змінні, що стосуються 3 кластеру, та проводимо налаштування властивостей, аналогічні як і для інших кластерів.

Рівняння регресії для 3-го кластеру має наступний вигляд:

 $\text{\textsterling}3 = -0.028 - 0.41 * x1 + 1.175 * x2 + 0.238 * x3 + 0.293 * x4 + 1.278 * x5$  $2.958*x1^2+1.214*x1*x2+6.354*x1*x3-1.941*x1*x4+0.723*$  $x1 * x5 + 3.15 * x2^2 - 2.238 * x2 * x3 + 0.97 * x2 * x4 + 4.839 * x2 * x5$  $3.797 * x3^{2} + 4.304 * x3 * x4 - 2.664 * x3 * x5 - 0.783 * x4^{2} + 2.912 *$ 

 $x4 * x5 + 1.193 * x5^2$ 

Коефіцієнт детермінації для цієї моделі (R<sup>2</sup>) складає 0.989 (рис. 6), що вважається відмінним результатом. Тобто фактори описують 98,9% результуючої змінної. Проведемо оцінювання адекватності моделі:

$$
F = \frac{0.989^2}{1 - 0.989^2} * (24 - 2) = 983.53,
$$
 (1.6)

| <b>Di Outbut</b> |                                                                                   |                                             |                                             |          |                  |                  |                | <b>CONTRACTOR</b> |  |
|------------------|-----------------------------------------------------------------------------------|---------------------------------------------|---------------------------------------------|----------|------------------|------------------|----------------|-------------------|--|
| 71               |                                                                                   | Bodel Fit Statistics                        |                                             |          |                  |                  |                |                   |  |
| 13               |                                                                                   |                                             |                                             |          |                  |                  |                |                   |  |
| 78               | R-Square                                                                          | 6.9694                                      | Adj. 9-5ul                                  | 8.9192   |                  |                  |                |                   |  |
| 钱                | AD:                                                                               | $-77.1491$                                  | SIE:                                        | 128.6136 |                  |                  |                |                   |  |
| 75               | 35C                                                                               | $-52:6504$                                  | Cipa.                                       | 2118000  |                  |                  |                |                   |  |
| 77               |                                                                                   |                                             |                                             |          |                  |                  |                |                   |  |
| 73               |                                                                                   |                                             |                                             |          |                  |                  |                |                   |  |
| 95               |                                                                                   |                                             | Analysis of Succass Liniiinood Estimates    |          |                  |                  |                |                   |  |
| <b>K3</b>        |                                                                                   |                                             |                                             |          |                  |                  |                |                   |  |
| st.              |                                                                                   |                                             |                                             |          |                  | Standard         |                |                   |  |
| \$ź.             | PACINATIES                                                                        |                                             |                                             |          | Extinkts         | Errer            | <b>E VATOR</b> | ×<br>łт.<br>123.  |  |
| is:              |                                                                                   |                                             |                                             |          |                  |                  |                |                   |  |
| 84               | <b>Inference</b>                                                                  |                                             |                                             |          | 0,0200           | B. MAIL          | D.D.           | 3.9636            |  |
| m<br>×4          | avez 3 cluster esp                                                                |                                             |                                             |          | 0.4101<br>1.1746 | 0.7071<br>0.1474 | 0.56           | 8,6148            |  |
| t7               | aune 3 cluster out                                                                |                                             |                                             |          |                  |                  | 2.47<br>6.35   | #1382             |  |
|                  | ness 3 clustes can                                                                |                                             |                                             |          | 0.2277           | 0.7228           |                | 8.5639            |  |
| 11               | ares 3 ciurtes inf.                                                               |                                             |                                             |          | 0.2931           | 0.7687           | 0.76           | 1.4848            |  |
| 15<br>95         | ness 3 cluster untapl                                                             |                                             |                                             |          | 1,2700           | 0.4773.          | 2.67           | 3.4734            |  |
|                  |                                                                                   | aren 3 cluster explaner 3 cluster exp       |                                             |          | $-2.9503$        | 1.5402           | $-1.92$        | 0.1585            |  |
| 5L               |                                                                                   | mess_3_cluries_exp*over_3_cluries_uip       |                                             |          | 1.2140           | 1:6223           | 0.35           | 8.5807            |  |
| az               |                                                                                   | ares 3 cluster expresses 3 cluster inp      |                                             |          | 4,2841           | 2.0045           | 2.06           | 0.2311            |  |
| 93               |                                                                                   | avet 3 cluster exp'ever 3 cluster inf       |                                             |          | $+1,9407$        | 2.3677           | $-0.62$        | 8.4723            |  |
| 54               |                                                                                   |                                             | avet 3 cluster exp'ever 3 cluster usugil    |          | 0.7225           | 1.5658           | $D_4 = 46$     | 9,4754            |  |
| W1<br>1k         |                                                                                   | alest 3 chances only seen to strain 6, tess |                                             |          | 3,1504           | 1.5837           | $2 - 26$       | 1.1013            |  |
|                  |                                                                                   | armi 3 cluster ply aver 3 cluster ing       |                                             |          | $-2,2250$        | 1.4031           | $-1.19$        | 5.3093            |  |
| NT.              |                                                                                   | were a counter our were a counter and       |                                             |          | 0.9304           | Z, 0423          | 0, 48          | 8,6671            |  |
| 55               |                                                                                   |                                             | aver I cluster obviewer I cluster useas!    |          | 4,0270           | 2.1993           | 2,20           | 9,1152            |  |
| <b>WW</b>        | went 3 cluster tap'sver 3 cluster thr                                             |                                             |                                             |          | $-3,9918$        | 1,8692           | $-2.08$        | 0.1388            |  |
| 188              | avec 3 cluster inproves 3 cluster and<br>NOWE 3 claster tap?aver 3 claster cases; |                                             |                                             |          | 4.0000           | 2.4570           | 1.5%           | 8,1716            |  |
| 188              |                                                                                   |                                             |                                             |          | $-2,0006$        | $L$ ; $2967$     | $-2116$        | 8.1203            |  |
| 102              |                                                                                   | aver 3 cluster inf'ever 3 cluster inf       |                                             |          | $-0.7026$        | 0.3840           | $-1.14$        | 9.2727            |  |
| 145              |                                                                                   |                                             | sowe X cluster inflaver X cluster cases);   |          | 2,5124           | 1.6442           | 1.38           | 8.2228            |  |
| 164<br>ERS.      |                                                                                   |                                             | sons 2 cluster unempl week 2 cluster unempl |          | 1.1929           | 0.6103           | 1.32           | 8.1588            |  |
|                  | ĸ                                                                                 |                                             |                                             |          |                  |                  |                |                   |  |

Рис. 6. Вид вікна Output результатів регресії для третього кластеру

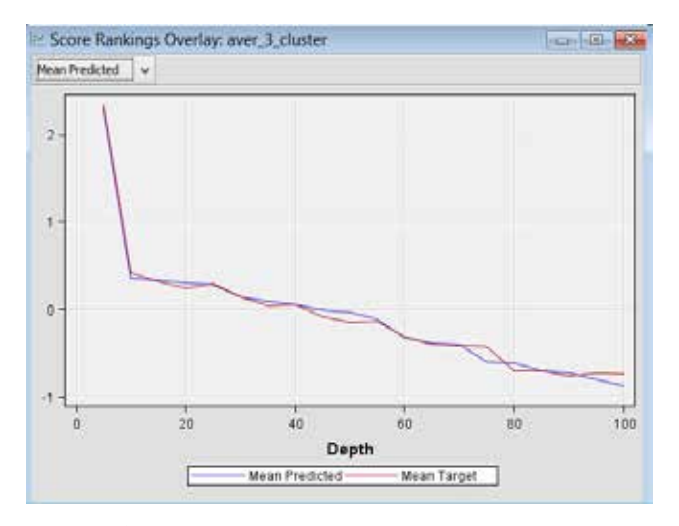

**Рис. 7. Фактичні і теоретичні значення регресії для кластеру 3**

Табличне значення критерію при п'ятивідсотковому рівні значимості і ступенях свободи *k*1=5 і *k*2=18 складає *Fтабл*=2.77. Оскільки *F*=983,53>*Fтабл*=2.77 рівняння регресії вважається статистично значимим.

Також модель має мале значення середньоквадратичного відхилення, яке складає 0.0069.

На рис. 7 графічно зображено теоретичні і фактичні значення ряду для регресійної моделі 3 кластеру.

**Висновки.** В результаті проведеного дослідження було побудовано прогнозні регресійні моделі для трьох груп країн, які мають схожі риси в економічному розвитку та активності терористичних груп.

Під час дослідження було виконано:

– створення репрезентативної вибірки даних з економічного розвитку країн світу та активності терористичних груп;

– проведено групування даних на основі спільних рис за допомогою кластерного аналізу;

– проаналізовано вплив економічного розвитку на рівень тероризму в країнах.

З огляду на проведене дослідження, можна з впевненістю сказати, що між рівнем економічного розвитку та тероризмом існує зв'язок. При чому, одні фактори, які характеризують економічний розвиток, сприяють зменшенню тероризму, а інші, навпаки, збільшенню.

Побудовані моделі мають як теоретичне, так і практичне значення для боротьби з тероризмом. Спираючись на ці моделі, можна спрогнозувати рівень тероризму в країнах, які мають схожий економічний розвиток з дослідженими країнами, та планувати заходи щодо запобіганню тероризму.

#### **БІБЛІОГРАФІЧНИЙ СПИСОК:**

- 1. Шквірук В. Нові форми і методи тероризму в епоху глобалізації [Електронний ресурс] / В. Шквірук // Науковий вісник Чернівецького університету: Історія. Політичні науки. Міжнародні відносини. – 2013. (Вип. 676-677). – С. 225- 229. – Режим доступу до ресурсу: http://nbuv.gov.ua/UJRN/ nvchnuipmv\_2013\_676-677\_45
- 2. Global terrorsm index 2016 [Електронний ресурс] / National Consortium for the Study of Terrorism and Responses to Terrorism (START). Режим доступу до ресурсу: http://economicsandpeace.org/wp-content/uploads/2016/11/ Global-Terrorism-Index-2016.2.pdf
- 3. Шкурат І.В. Глобальний тероризм: методичні підходи до вивчення [Електронний ресурс] / І. Шкурат // Державне управління: теорія і практика. – 2005. – № 2. – Режим доступу до ресурсу: http://www.academy.gov.ua/ej/ej2/txts/polprav/05sivmpv.pdf
- 4. The World bank. Indicators [Електронний ресурс]. Режим доступу до ресурсу: http://data.worldbank.org/indicator
- 5. Прикладная аналитика с использованием SAS Enterprise Miner 5. Материалы курса / Код книги Е1096, код курса ААЕМ, 2007 г. с. 87.
- 6. Козьменко О.В. Економіко-математичні методи та моделі (економетрика): навчальний посібник / О.В. Козьменко, О.В. Кузьменко. – Суми: Університетська книга, 2014. – 406 с.